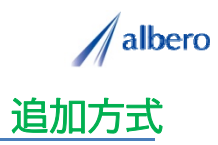

## 分類 医療関連

業種 接骨・整骨院・カイロプラクティック<br>職種 マーケティング・マネージャの方 -<br>マーケティング・マネージャの方

治療した患者の情報をテキストデータ(イニシャル・住所)として <mark>はなまるマップ・キャリーオン</mark> に追加方式<br>でアップロードします。 治療した患者の年代を登録し、これからの包括規定方式導入後のエリア別広告に活用する事例です。

① 治療した顧客の住所(イニシャル・住所)をはなまるマップ・キャリーオンにアップロード

アップロードされたアイコンは診療した患者の住 所として表示されます。このアイコンは包括規定 方式導入によるこれからの治療案内を行うため マーケティング・マネージャの方々が活用してい きます。

マーケティング・マネージャは、これから継続的 に治療する患者を年代性別で登録し、ポスティン グの際の効率的な配布方法や専門治療案内の参考 にしていきます。

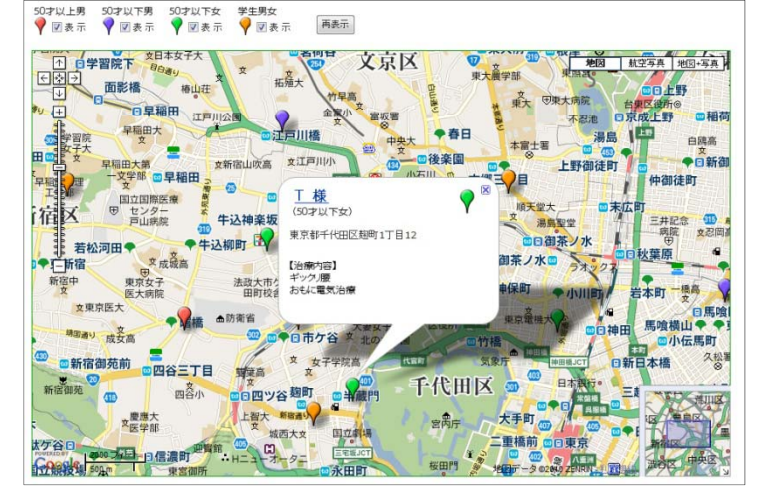

② 年代性別によってアイコンの色を変更し、新たな患者や治療方法の変更など登録

治療から数年が経過しました。毎日の患者情報や 治療内容を登録していきます。

日々新たに治療する患者の情報も追加していきま す。また、年代が変更になる場合はアイコンの色 を随時変更していきます。

アイコン名を年代性別に設定したり、治療に関す る注意点などを登録すれば、バルーンの情報ウィ ンドに表示されターゲットの状態が一目で把握で きます。

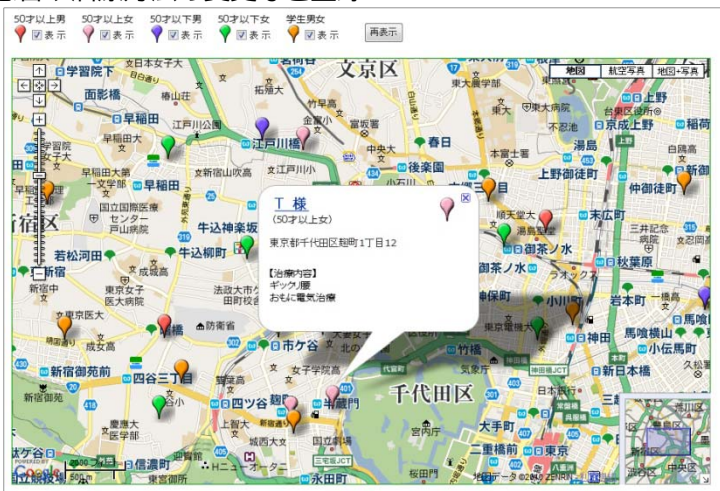

③年代性別の地域差の傾向や全体の顧客分布を分析

初期治療から長期経過してくると、その患者の環 境も大きく変化してきます。年齢による回復の遅 れがあったり、住宅の増加による患者地域の変化、 また患者が移転になった場合もアイコンを変更・ 削除しています。

アイコンで色分けすることにより年代性別のエリ アや地域による患者の分布傾向が視覚的に理解で き これからのマーケティングに大いに貢献でき き、これからのマーケティングに大いに貢献できます。

また、この結果をダウンロードでき、表計算ソフ ト等で詳細に分析することができます。

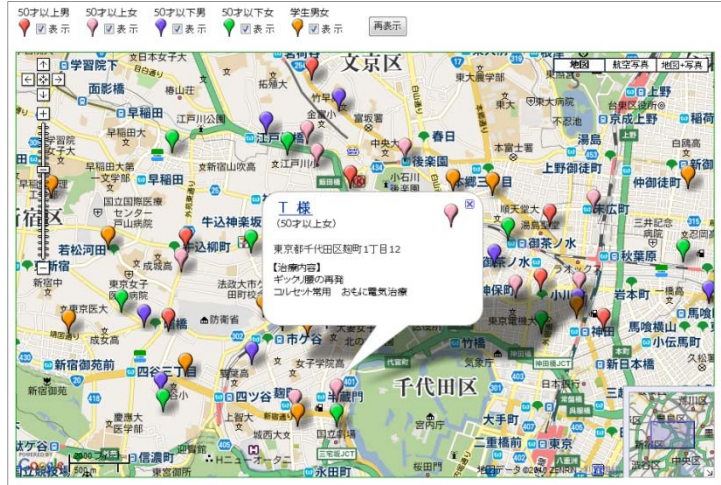

Copyright(C) albero Corpration All Rights Reserved.

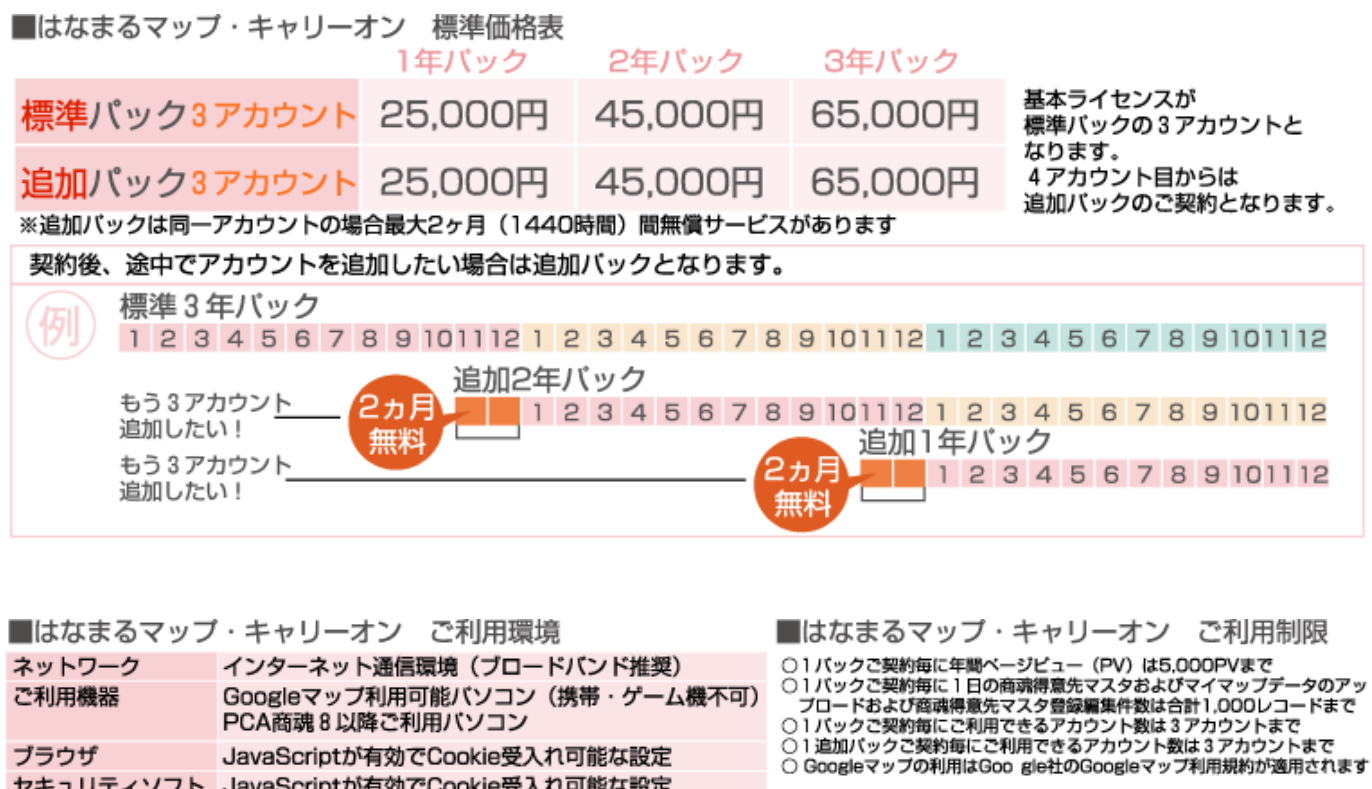

お問い合わせは ⁄albero 高知県高知市本宮町105-25 www.albero.ip 高知ソフトウェアセンター3 F<br>TEL 088-803-8866<br>FAX 088-803-8822 株式会社アルベロ はなまるサポート 2088-803-8700 http://www.hanamarumap.com/

※PCA・PCA商魂はビー・シー・エー株式会社の登録商標です。 ※Googleマップの利用はGoogle社のGoogleマップ利用規約が適用されます。<br>※また全ての会社名、製品名等には、それぞれの所有者に所有権が属する商標または登録商標が含まれています。<br>※記載された内容と製品の仕様等は、事前の予告なしに変更する場合があります。※記載内容と実際の製品が異なる場合は実際の製品を優先します。

PCA商魂8以降ご利用バソコン

セキュリティソフト JavaScriptが有効でCookie受入れ可能な設定

JavaScriptが有効でCookie受入れ可能な設定

T780-0945

ブラウザ

開発元